# **Documentations - Anomalie #595**

# **doublons de pages**

26/05/2010 14:39 - Christophe Dezé

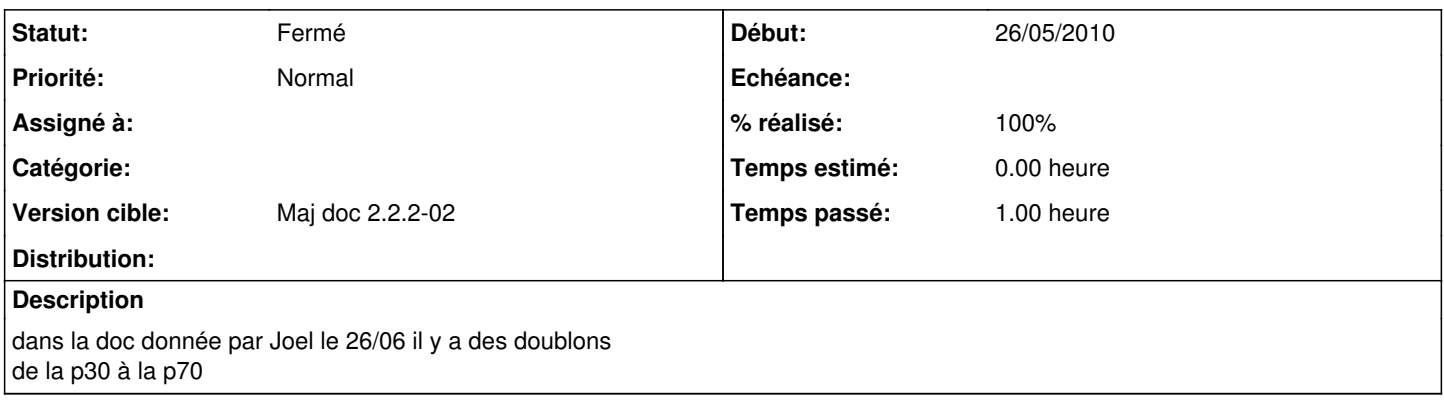

#### **Historique**

#### **#1 - 26/05/2010 14:47 - Christophe Dezé**

les saut de pages à la fin des chapitres serait bien et des numeros de puce en majuscule

### **#2 - 27/05/2010 17:25 - Joël Cuissinat**

*- Version cible mis à Maj doc 2.2.2-02*

*- % réalisé changé de 0 à 10*

## **#3 - 31/05/2010 15:25 - Joël Cuissinat**

*- Statut changé de Nouveau à Résolu*

*- % réalisé changé de 10 à 100*

Section remaniées pour supprimer les doublons tout en conservant des approches différentes entre la doc de formation et les modules. Concernant les autres remarques, je n'ai pas la main sur le logiciel qui génère les docs ;)

# **#4 - 01/06/2010 16:03 - Joël Cuissinat**

*- Statut changé de Résolu à Fermé*